# Visu, Linux: Multitouch problems on Targets

# Problem

The MultiTouch no longer works on a Linux Taget.

On newer Linux PLCs with a Target Visualization, it can happen that the MultiTouch functions are no longer completely or incorrectly executed as expected.

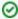

For a Codesys code and application example, go to our Codesys Store: MultiTouch Example

### Solution

In the PLC ".cfg" configuration file, the MultiTouch option must be activated and configured as follows:

[CmpTargetVisu] Touchsupport=6

On Windows Runtime based platforms, the option is not needed because here the detection is automatic, but on Linux platforms it can be a problem.

### Related Information:

# #define CMPTARGETVISU\_KEY\_TOUCHSUPPORT "Touchsupport"

Setting affecting the way the support of touch/multi-touch features is detected. The following values are possible at the moment:

- o 0: No touch support at all
- o 1: Derive touch support from the according operating system window
- o 2: Explicitly activate single touch support
- o 6: Explicitly activate multi touch support (includes single touch in fact)
  - Setting the update time of the Visu 'Update rate' and the 'VISU\_TASK'
  - Debugging a Visu Exception
  - Visu: Dialogs with and without directly passing variables ({attribute 'VAR\_IN\_OUT\_AS\_POINTER'})
  - Creating and using your own dialog
  - Visu: Performance FAQ: limiting number of Visu-Elements or Objekts
  - Visu: Using Events of the User Management (Login/Logout)